## **Programm – Arduino mit Fotowiderstand**

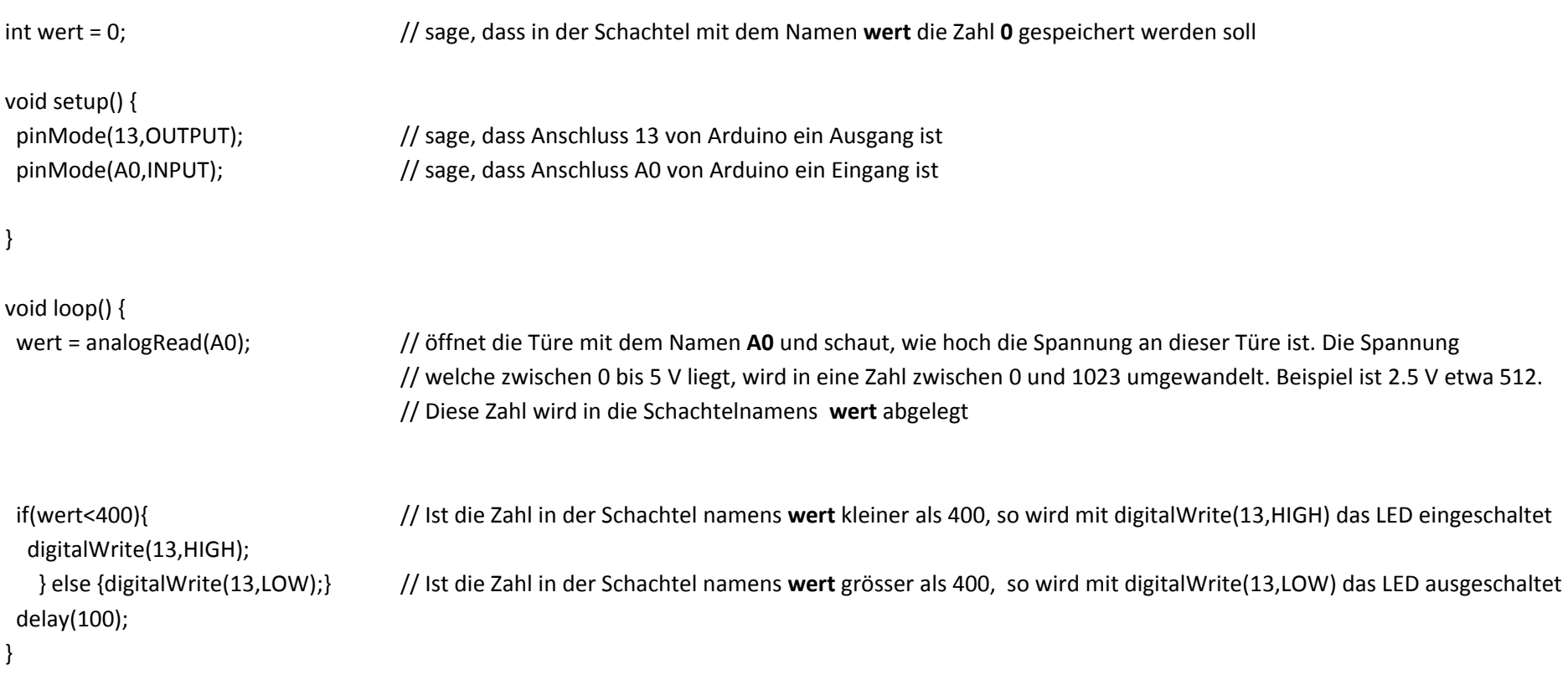